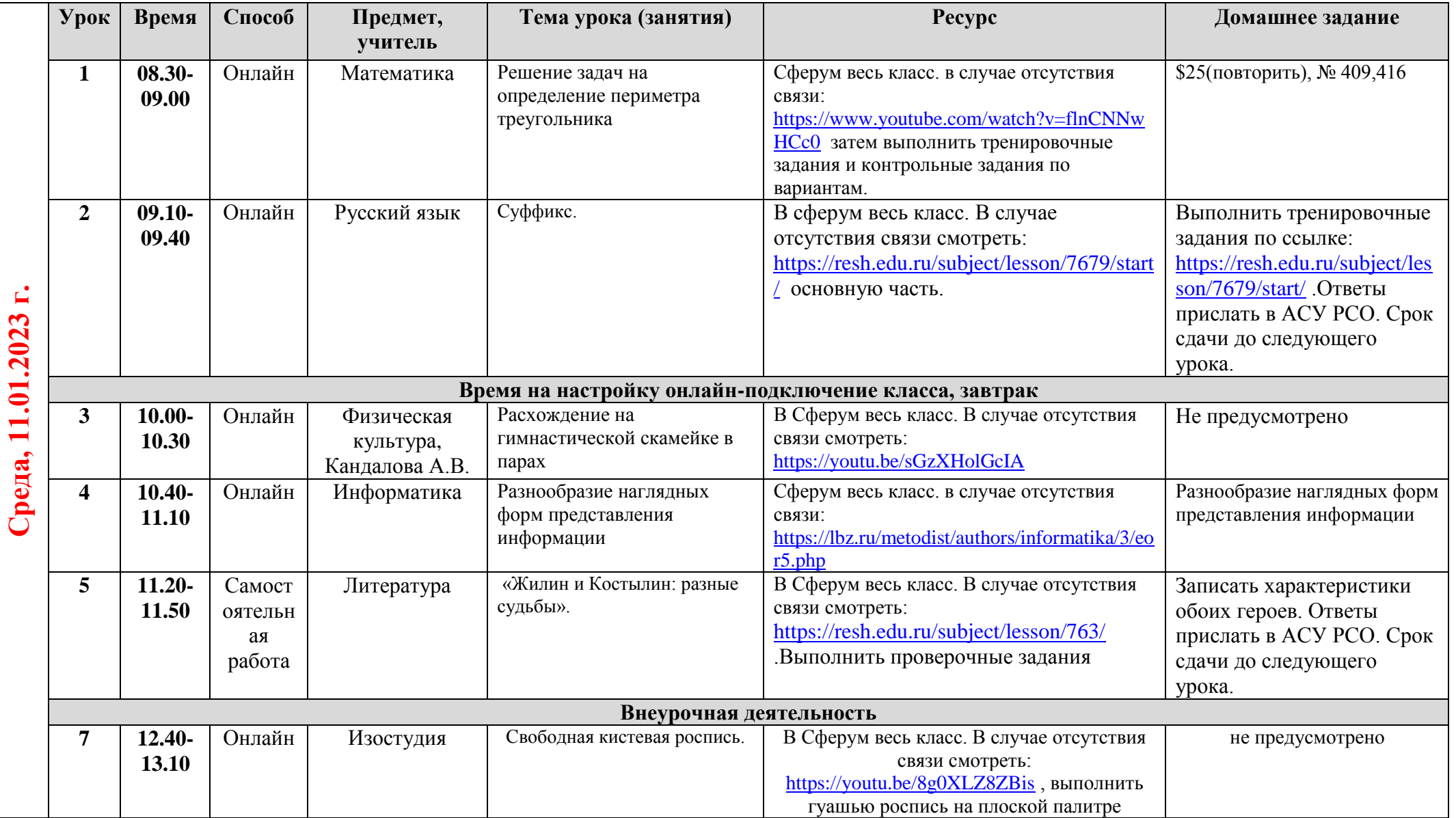

## **Расписание занятий для 5 класса на 11.01.2023 г.**